# iCOMSL Feature Update

## **June 2007**

## **Version 201 Software Update**

Effective June 2007, all iCOM $s\iota$  software is being manufactured as Version 201 (5/31/07) software. This version is an update from the Version 200 (5/1/06) software previously shipped and contains a new feature.

### **Features**

#### **TCP Communication Enabled**

The iCOMst now provides a TCP communication option just after Remote IP Address that enables the iCOMst to use TCP communication.

TCP COMM ENABLED

NO YES

#### **TCP Comm Enabled**

Select **YES** to enable the iCOM*SL* to use TCP communication. Select **NO** to use UDP communications. Default value is NO.

# **Ordering the New Software**

iCOMs. Update version 201 (5/31/07) is available for download free of charge on the DMP Dealer Direct Website at <a href="http://dmp.com/dealer">http://dmp.com/dealer</a>.

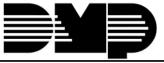